## Érettségi

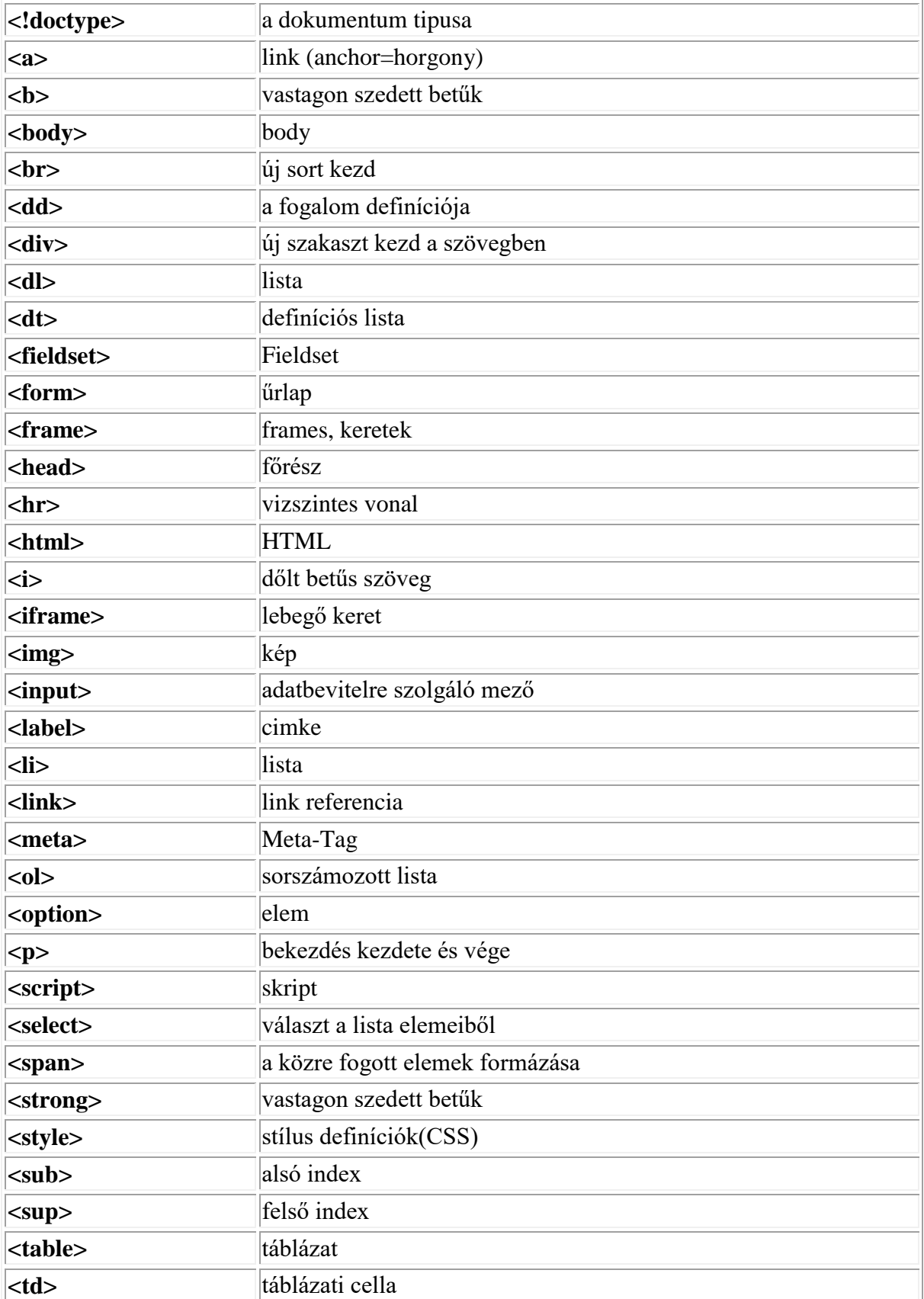

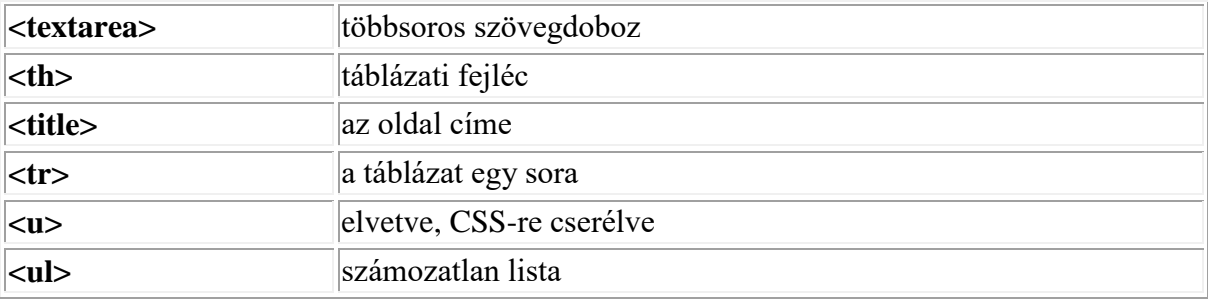

## **Stílusok formátuma**

Egy önálló stílus definíciós állomány, vagy egy beágyazott stílus több meghatározást tartalmazhat. Egy-egy meghatározás két részből áll, egy kiválasztó és egy tulajdonság részből. A kiválasztó rész azt határozza meg, hogy mely HTML elemekre vonatkozzon a definíció, míg a tulajdonság rész a megjelenést befolyásolja. Amikor elemhez rendelünk stílust, akkor csak a tulajdonság részt kell meghatároznunk. A következőképpen épül fel tehát egy stílusdefiníció:

```
1. kiválasztó { tulajdonság } 
2. kiválasztó { tulajdonság } 
3. kiválasztó { tulajdonság }
```
Az egyes definícióknak, de még a kiválasztónak és a tulajdonságnak sem szükséges új sorban lenniük, gyakorlatilag szabadon ránk van bízva, hogy a fenti tartalmat milyen elrendezésben valósítjuk meg. A következő formátumok mind helyesek:

```
1. kiválasztó { tulajdonság } kiválasztó { tulajdonság } 
 2. kiválasztó 
3. 
4. { 
5. tulajdonság 
\begin{bmatrix} 6. & \mathbf{1} \end{bmatrix}
```
Az előző példákban láthattuk, hogy egy-egy kiválasztóhoz több tulajdonságot is megadhatunk, ekkor a tulajdonságokat pontosvesszővel elválasztva kell felsorolnunk. Több kiválasztót is meghatározhatunk, a kiválasztókat vesszővel kell elválasztani:

1. kiválasztó, kiválasztó { tulajdonság; tulajdonság; }